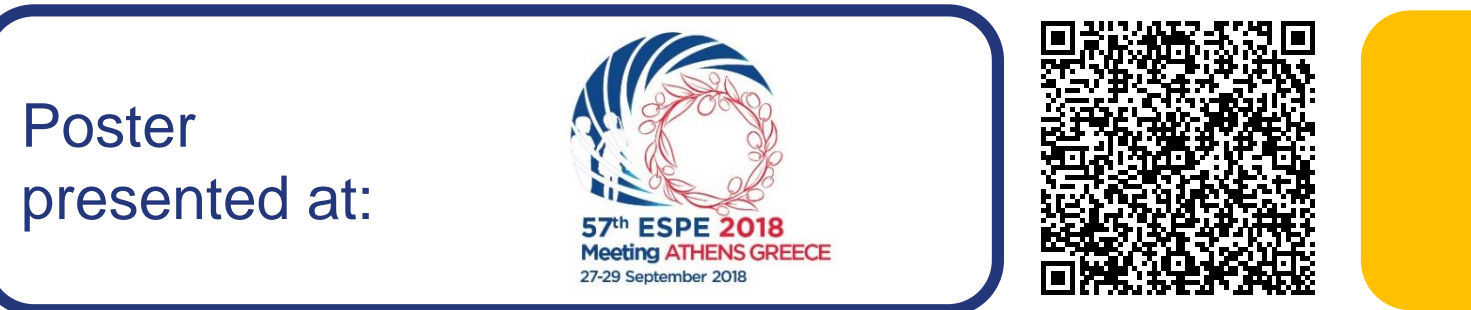

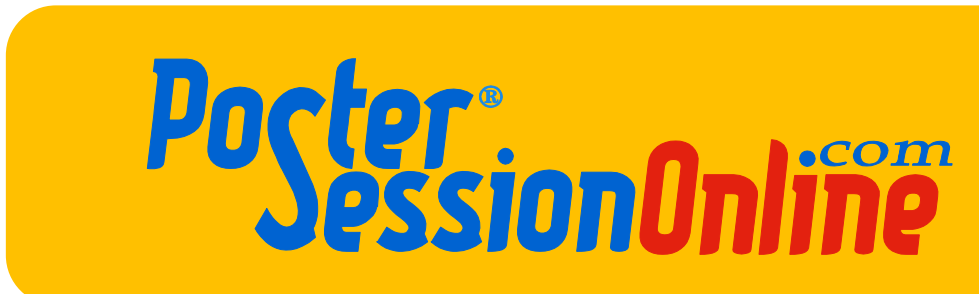

Patient history was obtained from the medical records. Urinary steroid profile was preformed using gas chromatography/mass spectrometry. The genetic analysis was performed by TruSight One sequencing panel usingMiSeq desktop sequencer. Genetic variants with coverage >10× were analyzed with Variant Studio 3.0 software.

*Jasna Šuput Omladič<sup>1</sup> , Sara Bertok 1 , Mojca Žerjav Tanšek, Jernej Kovač 1 ,Tadej*  Battelino<sup>1, 2,</sup> Michaela F. Hartmann,<sup>3</sup>Stefan A. Wudy<sup>3</sup>,Magdalena Avbelj Stefanija<sup>1</sup>

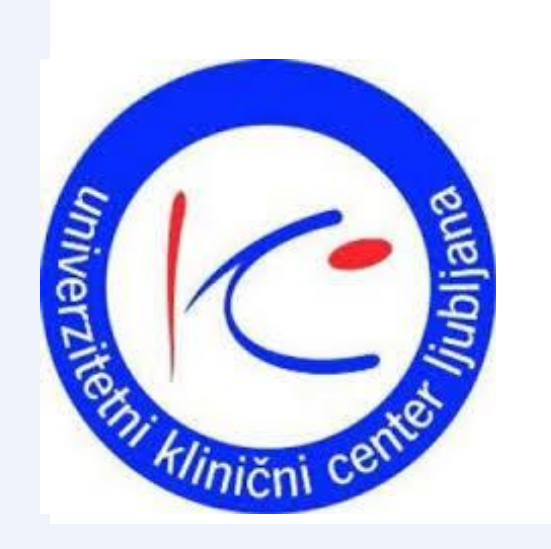

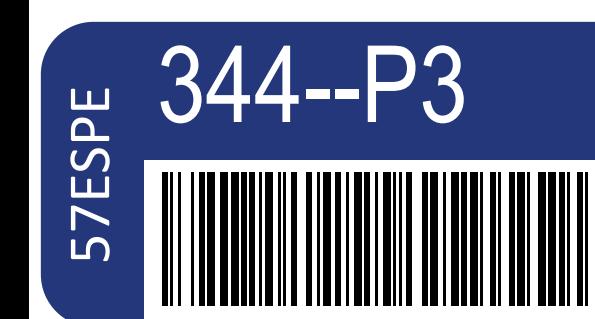

Disorders of androgen synthesis are rare causes of 46,XY disorder of sex development (DSD) that present with undervirilization or sex reversal.

### **OBJECTIVE**

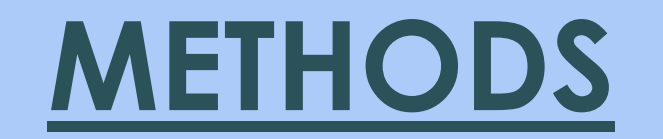

## **CASE REPORT**

No suspicious changes in the gonads were detected by ultrasound during regular follow-up.

Urinary steroidmetabolome analysis by gas chromatography-mass spectrometry (GC-MS) showed increased 17-deoxygenated steroids, normal glucocorticoids and subnormal sex hormones pointing to a generalweakness of the 17-hydroxylase/17,20- lyase system with strongly impaired lyase function. This constellation was highly suspicious of "isolated" 17,20-lyase deficiency. Targeted genetic analysis showed that the patient is compound heterozygote for CYP17A1 gene (NM\_000102: c.1040G>A (p.R347H; rs61754278) in exon 6 and NM\_000102: c.1247G>A (p.R416Hrs104894155) in exon 8). Both variants are classified as pathogenic in ClinVar database. At the age of 13, ACTH stimulation test was repeated and adrenal

insufficiency was detected. She was started on hydrocortisone replacement therapy. At the same time pubery was stimulated with estrogen patches.

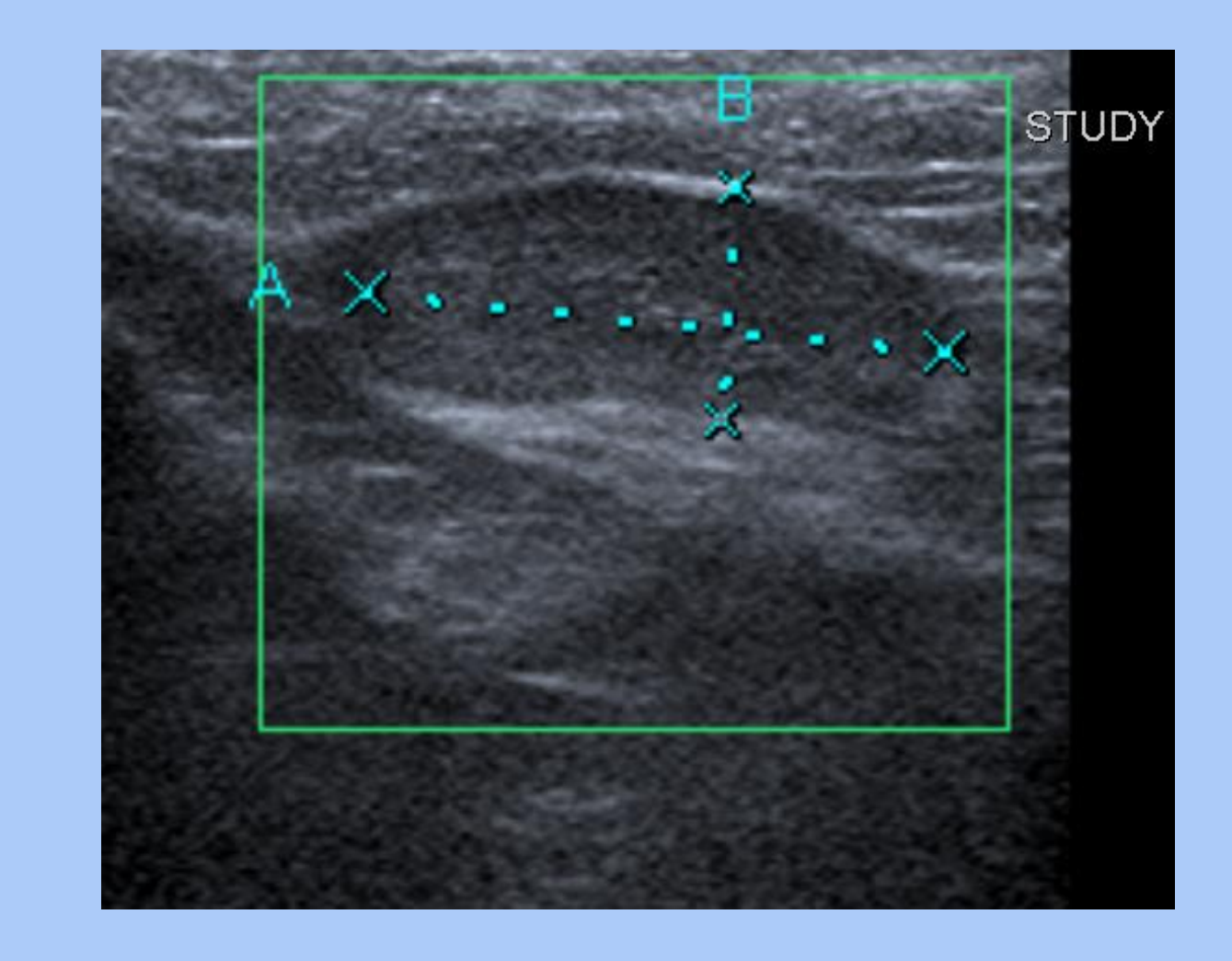

### **CONCLUSIONS**

**A** disorder of androgen synthesis due to isolated 17,20-lyase deficiency was identified in a patient with complete sex reversal.Unlikeimmunoassays,GC-MS urinarysteroid metabolome analysis is independent of cross reactivity and also due to its high differential diagnostic potential is extremely helpful in the delineation of DSD.

A history of a female adolescent with 46,XY DSD, initially suspected to have complete androgen insensitivity is presented.

*Dept. of paediatric endocrinology, diabetes, metabolism, University Children's Hospital, University Medical Centre Ljubljana, Ljubljana, Slovenia <sup>2</sup> Faculty of Medicine, University of Ljubljana, Ljubljana, Slovenia <sup>3</sup>Steroid Research & Mass Spectrometry Laboratory, Paediatric Endocrinology & Diabetology, University Hospital Giessen, Justus Liebig University, Giessen, Germany*

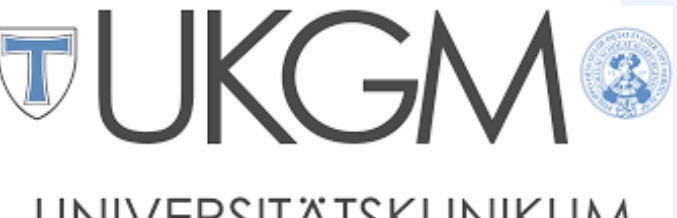

**GIESSEN UND MARBURG** 

#### **BACKGROUND**

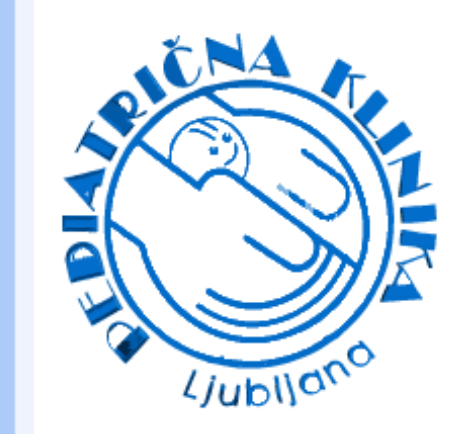

# **A CASE REPORT: A GIRL WITH 46,XY KARYOTYPE AND DISORDER OF ANDROGEN SYNTHESIS**

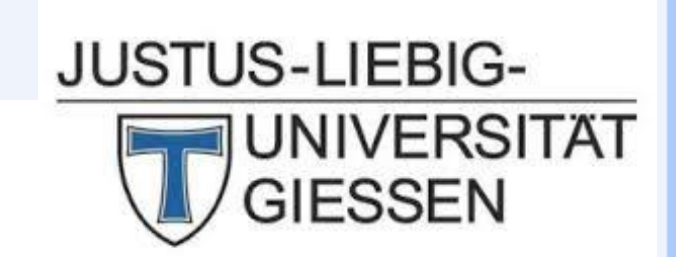

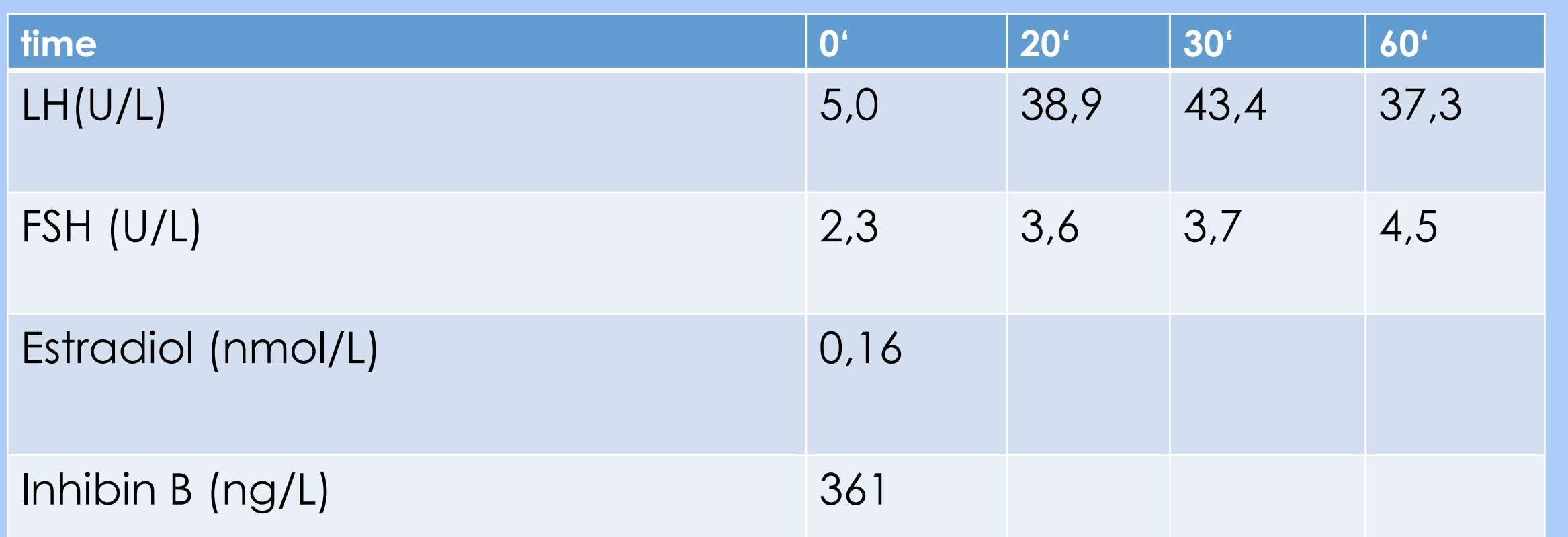

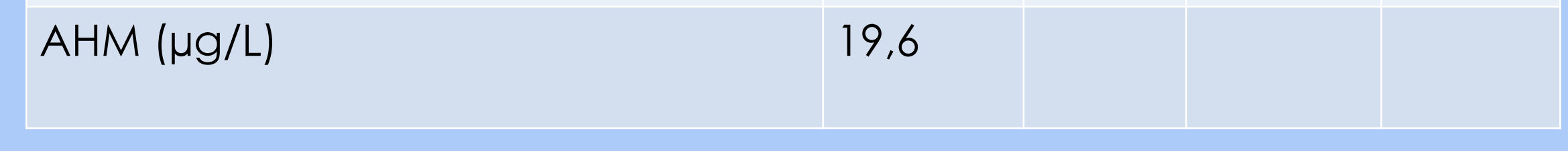

The patient with prenatal karyotype 46,XY, born with female genital appearance, was first evaluated 3 days postnatally. She was found not to have Mullerian structures; the gonads were located in inguinal regions, with the ultrasound appearance of testes, and were left in situ. Testosterone (T) and dihydrotestosterone (DHT) were detected by immunoassay (T 0,6 nmol/L, DHT1,1 nmol/L), and complete androgen insensitivity was suspected. No mutations or deletions in *AR* and *SRD5A2* genes were identified.

At the time of presentation her age was 12 years. She had no clinical signs of puberty or virilisation, but gonadotropins were in pubertal range (Table 1).

Adrenal androgen levels were very low basally and with adrenocorticotropin stimulation.

There were no signs of gonadal failure, salt losing, salt retention or hypocorticism. The level of 17-OH progesterone was borderline elevated (Table 2).

Table1. Results of GnRH stimulation and gonadal functionat 12 years of age

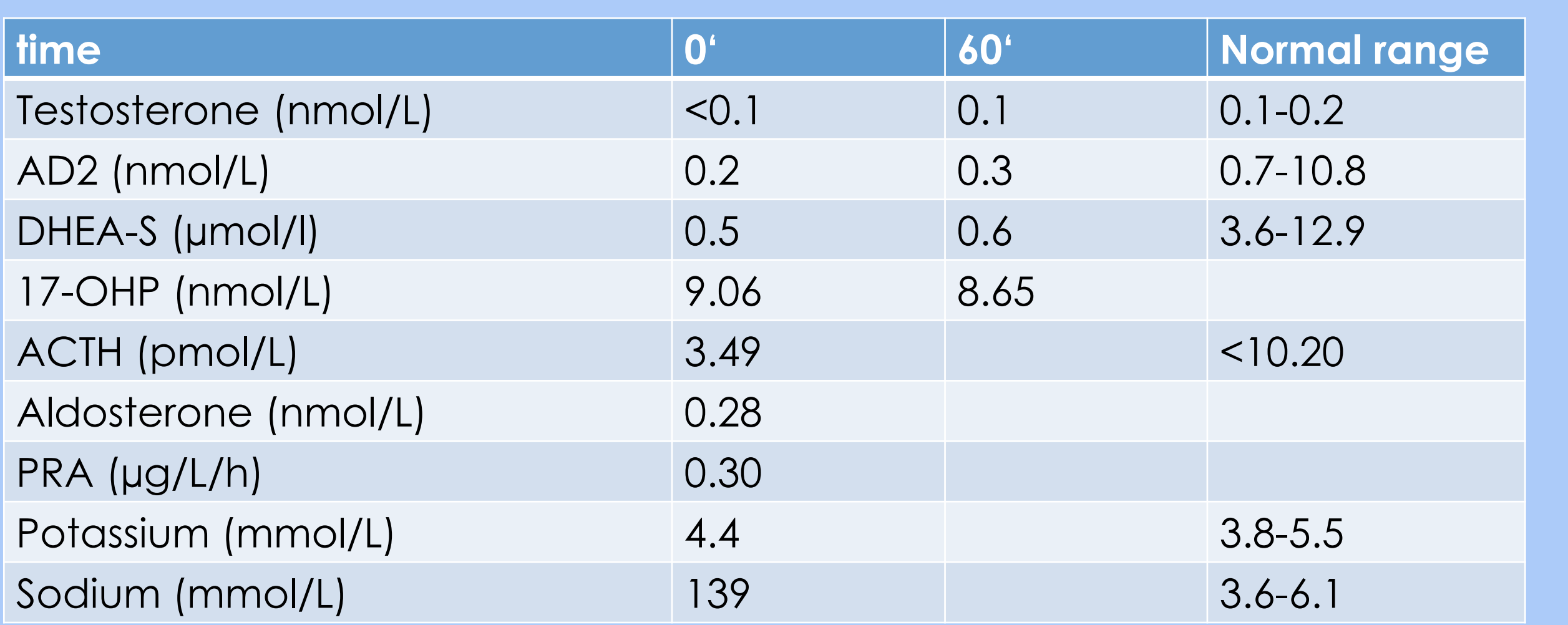

Table 2. results of ACTH stimulation test and adrenal function at 12 years of age

**time 0' 60'**

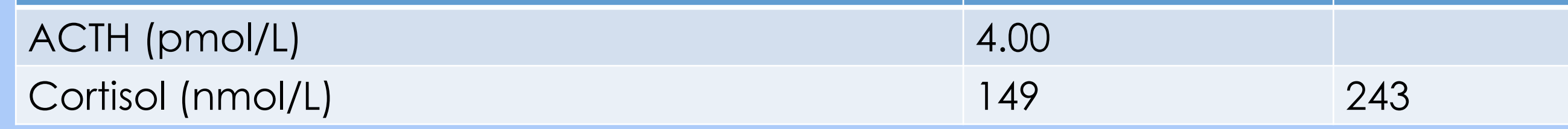

Table 3. results of ACTH stimulation at 13 years of age

Figure 1. US image of the gonad at the age of 12

**Sex differentiation, gonads and gynaecology or sex endocrinology**

**Jasna uput Omladic**